### SME0305 - 2016 Gustavo C. Buscaglia / Roberto F. Ausas

ICMC - Ramal 738176, gustavo.buscaglia@gmail.com ICMC - Ramal 736628, rfausas@gmail.com

#### Programa:

- 1. Matrizes na engenharia: O sistema linear de um circuito hidráulico.
- 2. Algoritmos básicos. Introdução a Octave. Representação de grafos.
- 3. Representação de números no computador.
- 4. Matrizes na engenharia: Circuitos hidráulicos, resolução numérica.
- 5. A fatoração LU. Decomposição QR e Cholesky.
- 6. Sistemas superdeterminados, regressão linear e mínimos quadrados.
- 7. Iterações na engenharia. Convergência, tolerância.
- 8. Métodos iterativos de resolução de sistemas lineares.
- 9. Matrizes na engenharia: Caminhadas aleatórias e probabilidades. Cordas e membranas em tensão.
- 10. Autovalores na engenharia: Modos de vibração.
- 11. Métodos numéricos de cálculo de autovalores.

#### Mecanismos de avaliação:

- Provas semanais e objetivas de 40 minutos de duração. Necessário trazer calculadora.
- $\bullet$  Uma prova substitutiva na última semana.
- A média de provas se calcula tirando a média das provas do semestre com a nota da sub (se a média do semestre for maior que a nota da sub, fica a média do semestre). Para passar, a média de provas obtida dessa maneira deve superar 4.9.
- Bonus sub: Aqueles alunos cuja m´edia do semestre seja superior a 4.9 s˜ao incentivados a fazer a prova sub com um bonus de 1 ponto na média final, apenas sob a condição de tirar 5 ou mais na sub.
- Bonus supervivência: Os alunos cuja média de provas seja superior a 4.9 obterão um bonus por terem sobrevivido e não precisarem ser "recuperados". Para esse bonus não é condição tirar 5 ou mais na sub (nem sequer precisa fazé-la). O valor do bonus será de aproximadamente 1 ponto.

### Bibliografia:

A. Quarteroni et al, Scientific Computing with MATLAB and Octave.

Engenheiros se ocupam da análise, do desenho, da otimização de sistemas complexos, compostos por centenas, milhares ou milhões de componentes.

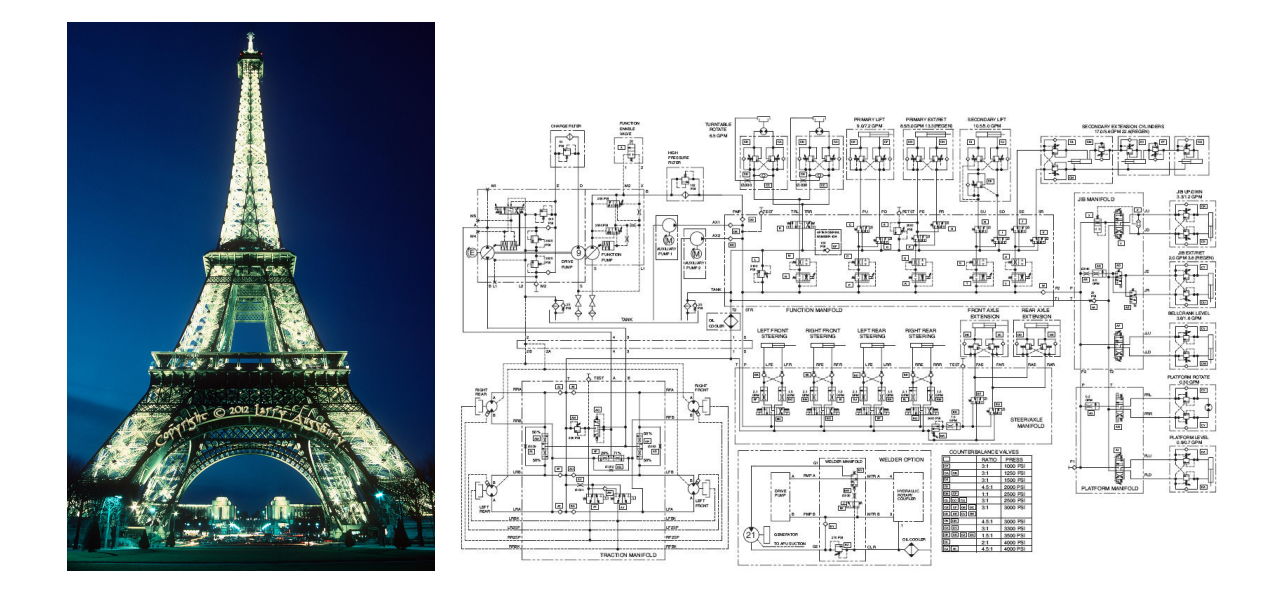

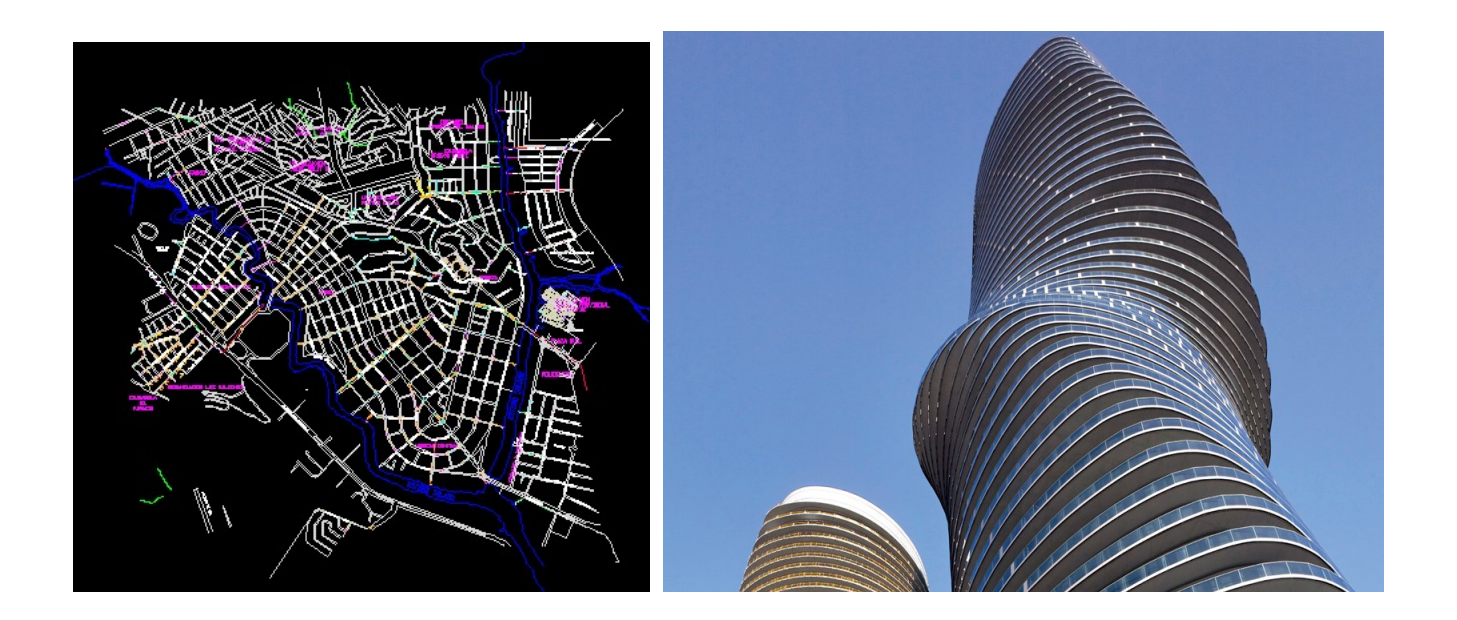

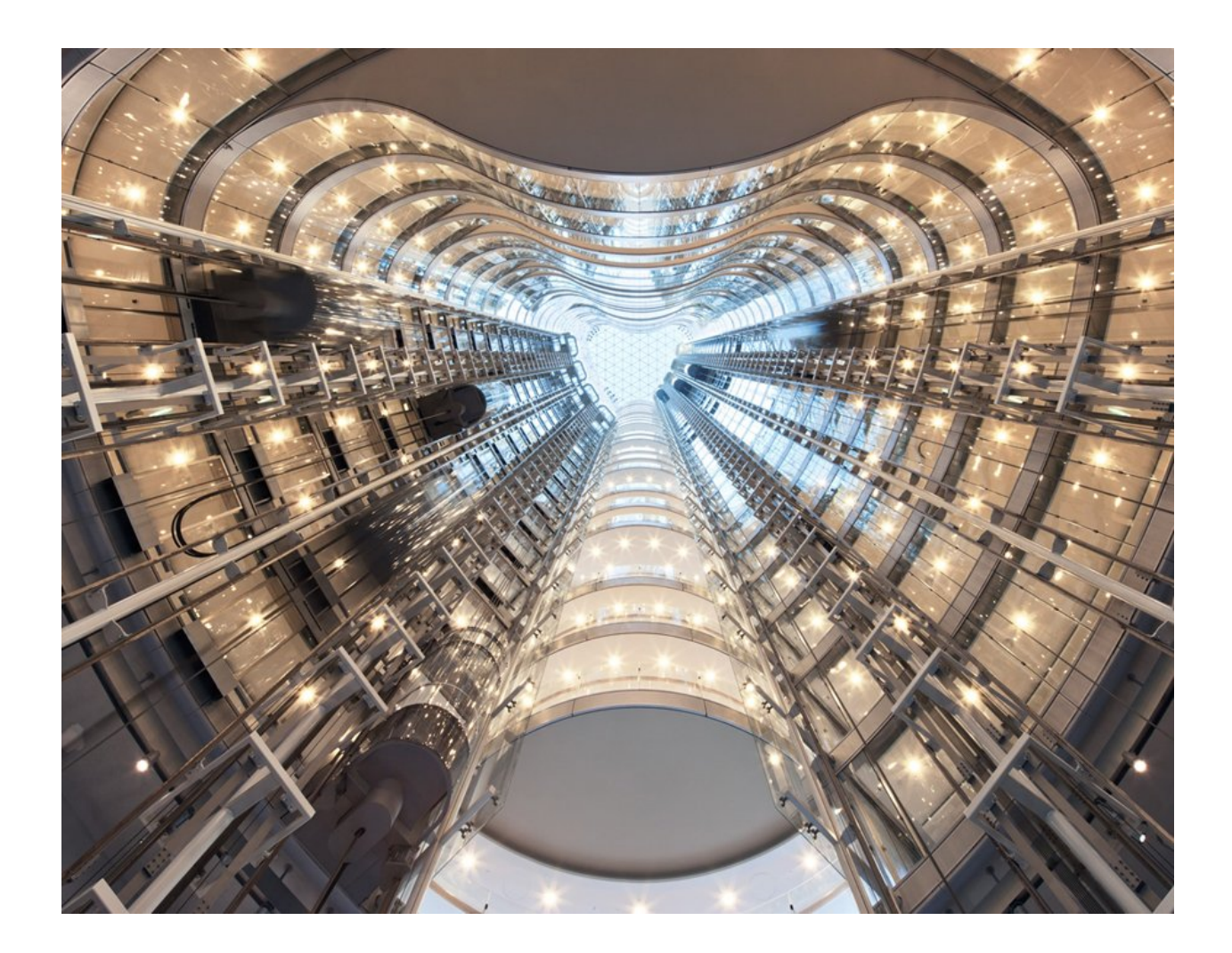

Engenheiros passam muito tempo olhando para telas como essa:

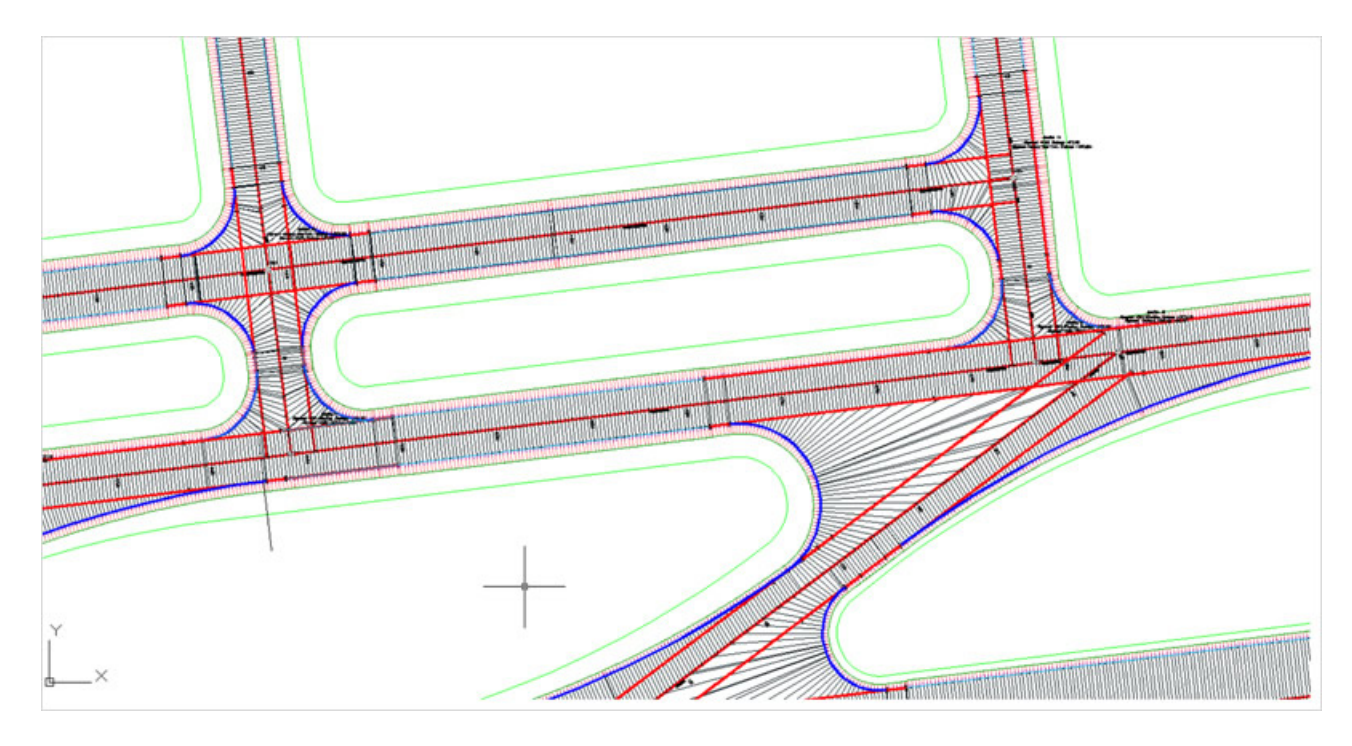

# Ou essa:

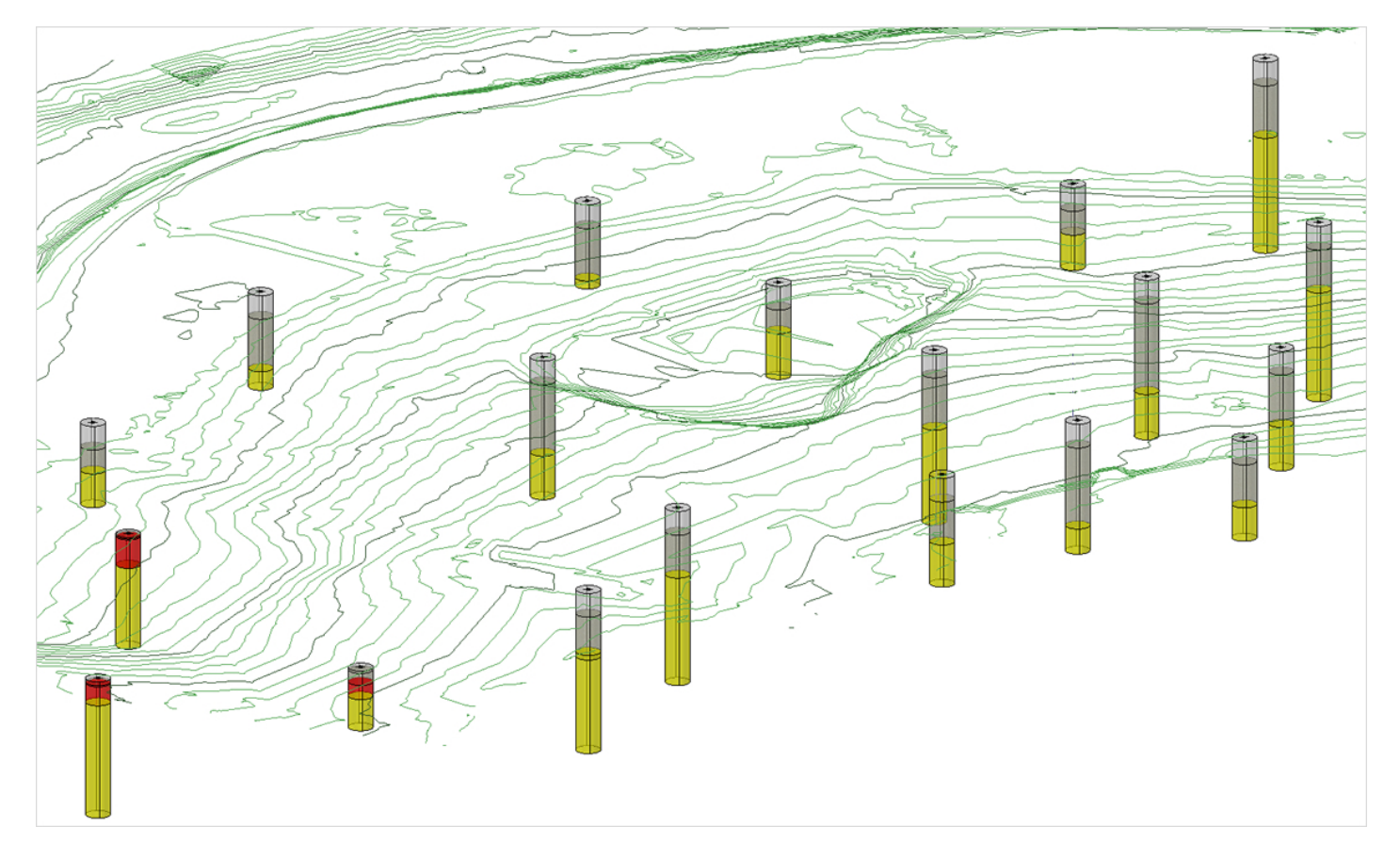

- Como é o caminho que vai do componente simples (um cano, uma barra, uma viga) ao sistema composto (um encanamento, uma treliça, um prédio)?
- Como é o caminho que vai da fórmula simples escrita na lousa ( $V = RI$ , ou  $\mathbf{F} = m \, \mathbf{a}$ , ou  $Q = dM/dx$ ) ao software usado no mercado?
- O que a matemática, e em particular a álgebra linear, tem a ver com tudo isto?

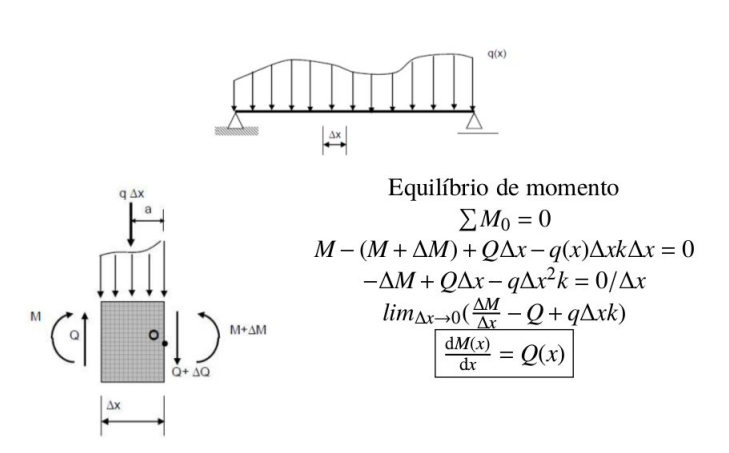

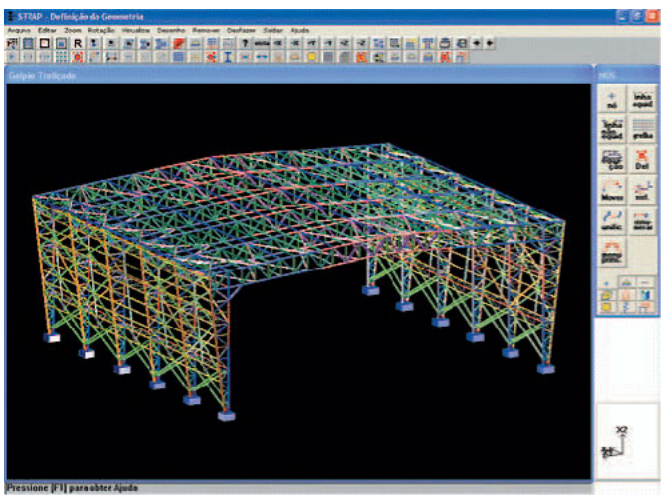

### Exemplo:

Consideremos a rede hidráulica, por enquanto sem conexões externas:

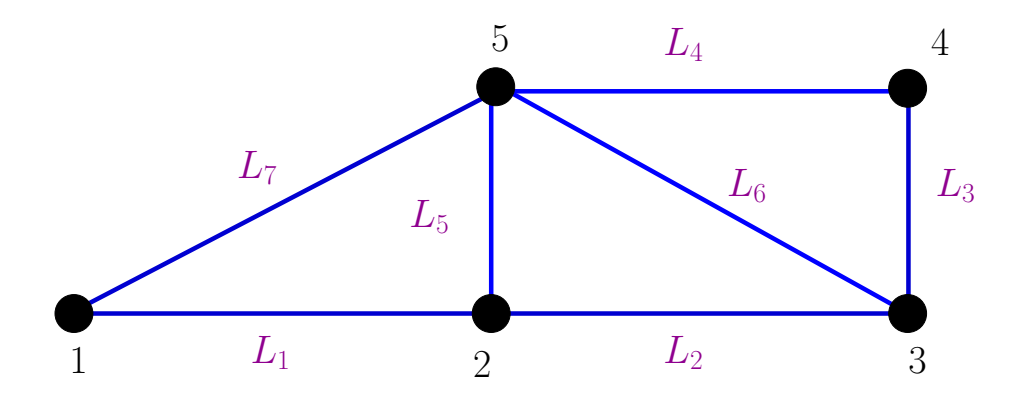

Nesta rede temos:

- $n_c = 7$  canos
- $n_p = 5$  nós

**Objetivo:** Achar as pressões em cada nó,  $\mathbf{p} = [p_1 \ p_2 \ p_3 \ p_4 \ p_5]^T$ , e as vazões em cada cano  $\mathbf{Q} = [Q_1 \dots Q_7]$ . Conceitos necessários:

- Comportamento de um cano ("lei constitutiva").
- $\bullet\,$  Condições de acoplamento.

### Comportamento de um cano (lei constitutiva)

Para cada cano  $r$ , que conecta os nós  $i \in j$ , vamos considerar a lei de perda de pressão em função da vazão:

$$
\Delta p_{ij} = p_i - p_j = k L_r Q_r \implies Q_r = \frac{1}{k L_r} (p_i - p_j)
$$
\n(1)

e chamaremos  $C_r = \frac{1}{kL}$  $\frac{1}{k L_r}$  para simplificar.

- $\bullet$  k é uma constante de resistência igual para todos os canos.
- $L_r$  é o comprimento de cada cano.
- $\bullet$ A vazão é positiva quando vai de  $i$  a  $j.$

# Condições de acoplamento

- $\bullet$  A unicidade da pressão em cada nó.
- $\bullet$  A conservação da massa, que impõe:

$$
\sum_{\forall r \text{ que tem o nó } i} Q_r^{(i)} = 0, \qquad i = 1, 2, \dots, n_p
$$
 (2)

Teremos uma equação por cada nó, e cada uma destas equações envolverá as pressões nos nós.

# $\hbox{Sistema}$ de equações

Vamos percorrendo cada nó para escrever a sua equação:

Nó 1 : 
$$
\sum Q_r^{(1)} = C_1(p_1 - p_2) + C_7(p_1 - p_5)
$$
 = 0

Nó 2 : 
$$
\sum Q_r^{(2)} = C_1(p_2 - p_1) + C_5(p_2 - p_5) + C_2(p_2 - p_3)
$$
 = 0

Nó 3 : 
$$
\sum Q_r^{(3)} = C_2(p_3 - p_2) + C_6(p_3 - p_5) + C_3(p_3 - p_4)
$$
 = 0

Nó 4 : 
$$
\sum Q_r^{(4)} = C_3(p_4 - p_3) + C_4(p_4 - p_5)
$$
 = 0

Nó 5 : 
$$
\sum Q_r^{(5)} = C_7(p_5 - p_1) + C_5(p_5 - p_2) + C_6(p_5 - p_3) + C_4(p_5 - p_4) = 0
$$

# 5 equações e 5 incógnitas

Agora vamos ordenar um pouco o sistema:

# $\hbox{Sistema}$ de equações

Ordenando resulta

$$
(C_1 + C_7) p_1 - C_1 p_2 + 0 p_3 + 0 p_4 - C_7 p_5 = 0
$$
  
\n
$$
-C_1 p_1 + (C_1 + C_2 + C_5) p_2 - C_2 p_3 + 0 p_4 - C_5 p_5 = 0
$$
  
\n
$$
0 p_1 - C_2 p_2 + (C_2 + C_3 + C_6) p_3 - C_3 p_4 - C_6 p_5 = 0
$$
  
\n
$$
0 p_1 + 0 p_2 - C_3 p_3 + (C_3 + C_4) p_4 - C_4 p_5 = 0
$$
  
\n
$$
-C_7 p_1 - C_5 p_2 - C_6 p_3 - C_4 p_4 + (C_4 + C_5 + C_6 + C_7) p_5 = 0
$$

 $\hbox{Sistema}$  de equações em forma matricial

$$
\begin{pmatrix}\nC_1 + C_7 & -C_1 & 0 & 0 & -C_7 \\
-C_1 & C_1 + C_2 + C_5 & -C_2 & 0 & -C_5 \\
0 & -C_2 & C_2 + C_3 + C_6 & -C_3 & -C_6 \\
0 & 0 & -C_3 & C_3 + C_4 & -C_4 \\
-C_7 & -C_5 & -C_6 & -C_4 & C_4 + C_5 + C_6 + C_7\n\end{pmatrix}\n\begin{pmatrix}\np_1 \\
p_2 \\
p_3 \\
p_4 \\
0 \\
p_5\n\end{pmatrix} = \begin{pmatrix}\n0 \\
0 \\
0 \\
0 \\
0 \\
0\n\end{pmatrix}
$$

- $\bullet$ A matriz é simétrica
- $\bullet$  A soma dos elementos de qualquer linha/coluna é zero
- A matriz é singular

## Que aconteceu?

Resposta: A rede ainda não foi conectada!

Vamos conectá-la, por exemplo, assim:

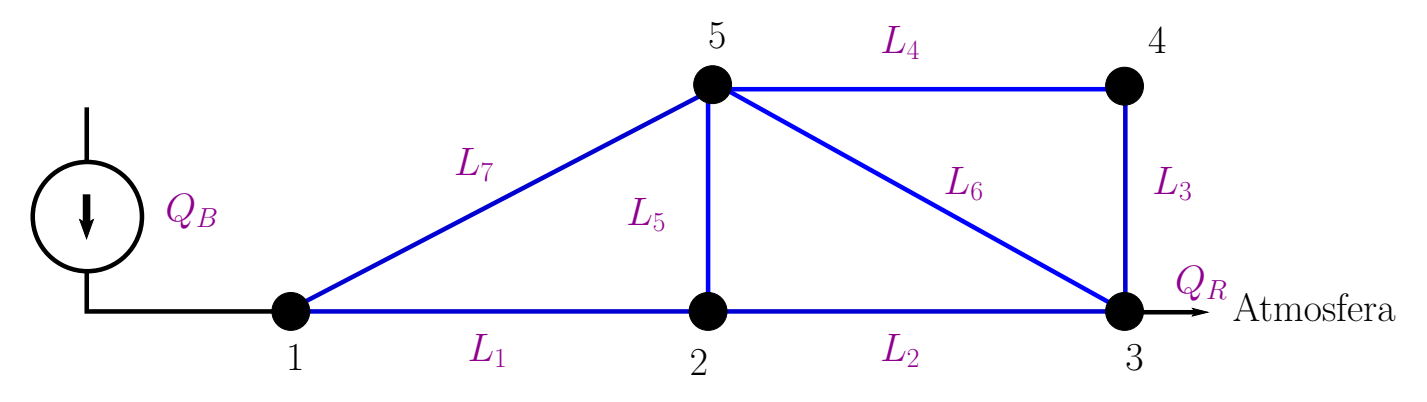

- $\bullet\,$  Se injeta uma vazão  $Q_B$  no nó 1
- Se conecta o nó 3 à atmosfera ⇒ já sabemos que:  $p_3 = 0$  ©
	- $\rightarrow$ agora teremos uma vazão  $Q_R$ a determinar: uma nova incógnita  $\,\,\odot.$

Precisamos incorporar essa informação ao sistema:

# Conectando a rede

Se estamos injetando no nó 1, então, a sua equação agora seria:

$$
\sum Q_r^{(1)} = (C_1 + C_7) p_1 - C_1 p_2 + 0 p_3 + 0 p_4 - C_7 p_5 = Q_B
$$
 (3)

Similarmente, a equação para o nó 3 agora seria:

<span id="page-15-0"></span>
$$
\sum Q_r^{(3)} = 0 p_1 - C_2 p_2 + (C_2 + C_3 + C_6) p_3 - C_3 p_4 - C_6 p_5 = Q_R
$$
 (4)

(em que  $Q_R$  é a **nova** incógnita).

• Se já sabemos que  $p_3 = 0$ , então, também teremos mais uma equação:

<span id="page-15-1"></span>
$$
0p_1 + 0p_2 + 1p_3 + 0p_4 + 0p_5 = 0 \tag{5}
$$

# Conectando a rede

Agora, se apenas estamos interessados em achar as pressões, podemos ignorar por enquanto a eq. [\(4\)](#page-15-0) e ficar com a eq. [\(5\)](#page-15-1):

Resultando o novo sistema de equações (ainda de  $5 \times 5$ ):

$$
\begin{pmatrix}\nC_1 + C_7 & -C_1 & 0 & 0 & -C_7 \\
-C_1 & C_1 + C_2 + C_5 & -C_2 & 0 & -C_5 \\
0 & 0 & 1 & 0 & 0 \\
0 & 0 & -C_3 & C_3 + C_4 & -C_4 \\
-C_7 & -C_5 & -C_6 & -C_4 & C_4 + C_5 + C_6 + C_7\n\end{pmatrix}\n\begin{pmatrix}\np_1 \\
p_2 \\
p_3 \\
p_4 \\
p_5\n\end{pmatrix} =\n\begin{pmatrix}\nQ_B \\
0 \\
0 \\
0 \\
0\n\end{pmatrix}
$$

cuja matriz não é singular!

Vejamos um exemplo concreto:

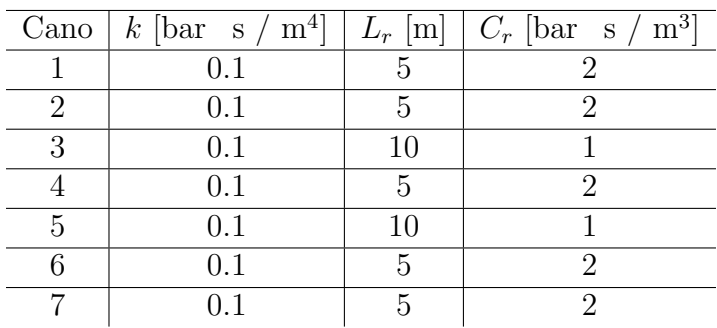

E vamos considerar $Q_B=3~\mathrm{m}^3/\mathrm{s}$ 

$$
\begin{pmatrix} 4 & -2 & 0 & 0 & -2 \ -2 & 5 & -2 & 0 & -1 \ 0 & 0 & 1 & 0 & 0 \ 0 & 0 & -1 & 3 & -2 \ -2 & -1 & -2 & -2 & 7 \ \end{pmatrix} \cdot \begin{pmatrix} p_1 \ p_2 \ p_3 \ p_4 \ p_5 \end{pmatrix} = \begin{pmatrix} 3 \ 0 \ 0 \ 0 \ p_1 \ p_2 \ p_3 \end{pmatrix}
$$

Escalonamento:

$$
\begin{pmatrix}\n4 & -2 & 0 & 0 & -2 & | & 3 \\
-2 & 5 & -2 & 0 & -1 & | & 0 \\
0 & 0 & 1 & 0 & 0 & | & 0 \\
0 & 0 & -1 & 3 & -2 & | & 0 \\
-2 & -1 & -2 & -2 & 7 & | & 0\n\end{pmatrix}\n\xrightarrow{\ell_2 \leftarrow \ell_2 + \frac{1}{2}\ell_1}\n\begin{pmatrix}\n4 & -2 & 0 & 0 & -2 & | & 3 \\
0 & 4 & -2 & 0 & -2 & | & \frac{3}{2} \\
0 & 0 & 1 & 0 & 0 & | & 0 \\
-2 & -1 & -2 & -2 & 7 & | & 0\n\end{pmatrix}\n\xrightarrow{\ell_3 \leftarrow \ell_5 + \frac{1}{2}\ell_1}\n\begin{pmatrix}\n0 & 0 & -1 & 3 & -2 & | & 0 \\
0 & 0 & -1 & 3 & -2 & | & 0 \\
-2 & -1 & -2 & -2 & 7 & | & 0\n\end{pmatrix}
$$
\n
$$
\begin{pmatrix}\n4 & -2 & 0 & 0 & -2 & | & 3 \\
0 & 4 & -2 & 0 & -2 & | & \frac{3}{2} \\
0 & 0 & 1 & 0 & 0 & | & 0 \\
0 & 0 & -1 & 3 & -2 & | & 0 \\
0 & -2 & -2 & -2 & 6 & | & \frac{3}{2}\n\end{pmatrix}\n\xrightarrow{\ell_5 \leftarrow \ell_5 + \frac{1}{2}\ell_2}\n\begin{pmatrix}\n4 & -2 & 0 & 0 & -2 & | & 3 \\
0 & 4 & -2 & 0 & -2 & | & \frac{3}{2} \\
0 & 0 & 1 & 0 & 0 & | & 0 \\
0 & 0 & -1 & 3 & -2 & | & 0 \\
0 & 0 & -3 & -2 & 5 & | & \frac{3}{4}\n\end{pmatrix}\n\xrightarrow{\ell_4 \leftarrow \ell_4 + \ell_3}
$$

# Escalonamento:

$$
\begin{pmatrix}\n4 & -2 & 0 & 0 & -2 & | & 3 \\
0 & 4 & -2 & 0 & -2 & | & \frac{3}{2} \\
0 & 0 & 1 & 0 & 0 & | & 0 \\
0 & 0 & 0 & 3 & -2 & | & 0 \\
0 & 0 & -3 & -2 & 5 & | & \frac{9}{4}\n\end{pmatrix}\n\xrightarrow{\ell_5 \leftarrow \ell_5 + 3\ell_3}\n\begin{pmatrix}\n4 & -2 & 0 & 0 & -2 & | & 3 \\
0 & 4 & -2 & 0 & -2 & | & \frac{3}{2} \\
0 & 0 & 1 & 0 & 0 & | & 0 \\
0 & 0 & 0 & 3 & -2 & | & 0 \\
0 & 0 & 0 & -2 & 5 & | & \frac{9}{4}\n\end{pmatrix}\n\xrightarrow{\ell_5 \leftarrow \ell_5 + 3\ell_3}\n\begin{pmatrix}\n1 & -\frac{1}{2} & 0 & 0 & -\frac{1}{2} & | & \frac{3}{4} \\
0 & 1 & -\frac{1}{2} & 0 & -\frac{1}{2} & | & \frac{3}{4} \\
0 & 1 & -\frac{1}{2} & 0 & -\frac{1}{2} & | & \frac{3}{8} \\
0 & 0 & 1 & 0 & 0 & | & 0 \\
0 & 0 & 0 & 3 & -2 & | & 0 \\
0 & 0 & 0 & 0 & \frac{11}{3} & | & \frac{9}{4}\n\end{pmatrix}
$$
\n
$$
\xrightarrow{\ell_i \leftarrow \ell_i/a_{ii}}
$$
\n
$$
\xrightarrow{\ell_i \leftarrow \ell_i/a_{ii}}
$$
\n
$$
\xrightarrow{\ell_i \leftarrow \ell_i/a_{ii}}
$$
\n
$$
\xrightarrow{\ell_i \leftarrow \ell_i/a_{ii}}
$$
\n
$$
\xrightarrow{\ell_i \leftarrow \ell_i/a_{ii}}
$$
\n
$$
\xrightarrow{\ell_i \leftarrow \ell_i/a_{ii}}
$$
\n
$$
\xrightarrow{\ell_i \leftarrow \ell_i/a_{ii}}
$$
\n
$$
\xrightarrow{\ell_i \leftarrow \ell_i/a_{ii}}
$$
\n
$$
\xrightarrow{\ell_i \leftarrow \ell_i/a_{ii}}
$$
\n
$$
\xrightarrow{\ell_i \leftarrow \ell_i/a_{ii}}
$$
\n
$$
\xrightarrow{\ell_i \leftarrow \ell_i/a_{ii}}
$$
\n
$$
\xrightarrow{\ell_i \leftarrow \ell_i/a_{ii}}
$$

Resolvemos o sistema triangular superior:

$$
\begin{pmatrix}\n1 & -\frac{1}{2} & 0 & 0 & -\frac{1}{2} \\
0 & 1 & -\frac{1}{2} & 0 & -\frac{1}{2} \\
0 & 0 & 1 & 0 & 0 \\
0 & 0 & 0 & 1 & -\frac{2}{3} \\
0 & 0 & 0 & 0 & 1\n\end{pmatrix}\n\cdot\n\begin{pmatrix}\np_1 \\
p_2 \\
p_3 \\
p_4 \\
p_5\n\end{pmatrix}\n=\n\begin{pmatrix}\n\frac{3}{4} \\
\frac{3}{8} \\
0 \\
0 \\
\frac{27}{4}\n\end{pmatrix}
$$

$$
1 p_1 - \frac{1}{2} p_2 + 0 p_3 + 0 p_4 - \frac{1}{2} p_5 = \frac{3}{4} \rightarrow p_1 = \frac{123}{88}
$$
  

$$
1 p_2 - \frac{1}{2} p_3 + 0 p_4 - \frac{1}{2} p_5 = \frac{3}{8} \rightarrow p_2 = \frac{60}{88}
$$
  

$$
+ 1 p_3 + 0 p_4 + 0 p_5 = 0 \rightarrow p_3 = 0
$$
  

$$
+ 1 p_4 - \frac{2}{3} p_5 = 0 \rightarrow p_4 = \frac{54}{132}
$$
  

$$
1 p_5 = \frac{27}{44} \rightarrow p_5 = \frac{27}{44}
$$

Cálculo da vazão que vai para o reservatório,  $Q_R$ :

Lembremos que a equação para o nó 3 era:

$$
\sum Q_r^{(3)} = 0 p_1 - C_2 p_2 + (C_2 + C_3 + C_6) p_3 - C_3 p_4 - C_6 p_5 = Q_R
$$

ou, colocando os valores da tabela

$$
\sum Q_r^{(3)} = 0 - 2p_2 + 5p_3 - 1p_4 - 2p_5 = Q_R
$$

e inserindo as pressões que acabamos de achar:

$$
Q_R = \sum Q_r^{(3)} = 0 - 2\frac{60}{88} + 0 - 1\frac{54}{132} - 2\frac{27}{44} = -3
$$

ou seja, pelo n´o 3 est´a saindo exatamente o que injectamos no n´o 1.

# Problemas de cálculo numérico:

Considere a rede hidráulica da figura:

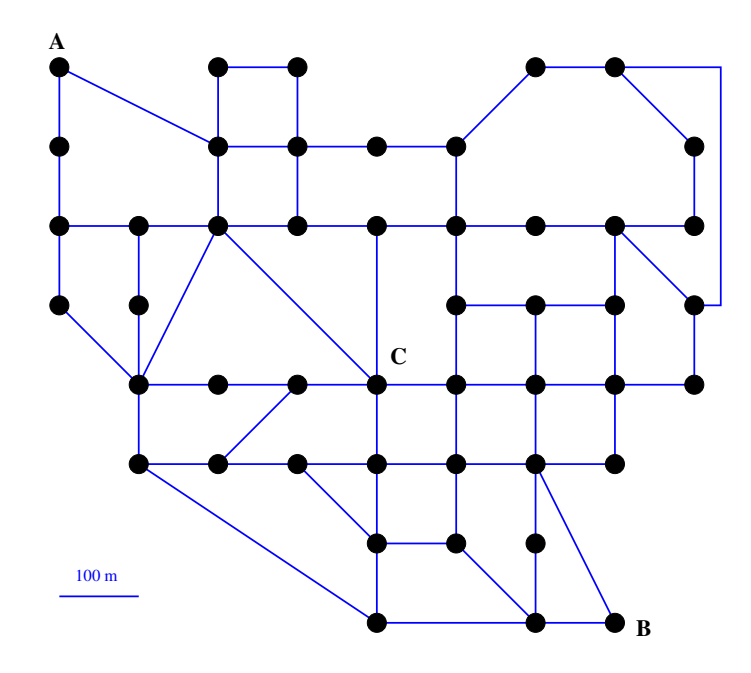

**Problema 1:** Sabendo que à rede ingressa uma vazão  $Q_A$  pelo ponto A, e que o ponto B descarrega a pressão atmosférica, calcular pressões e vazões. Desenvolver um programa para realizar isto rapidamente (segundos).

⇒ Problema "direto"

Considere a rede $\bold{hidr}$ da figura:

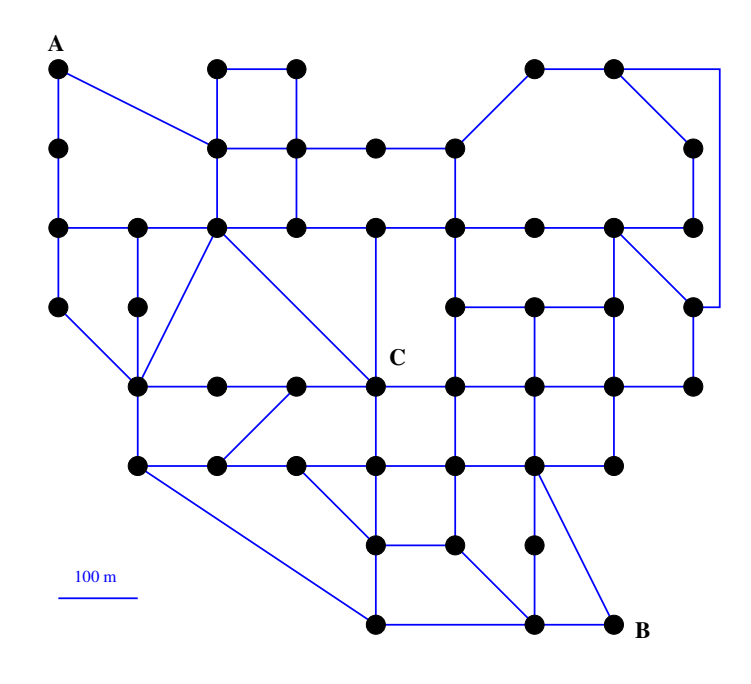

Problema 2: Cada cano tem uma probabilidade r de estar entupido, em cujo caso a constante k de resistência se multiplica por 10. Qual a probabilidade de algum ponto da rede superar a pressão máxima admissível de 3 atmosferas?

 $\Rightarrow$  Problema "probabilístico direto"

**Problema 3:** A rede corresponde a um bairro, ao qual se fornece água pelo nó A, a 3 atmosferas de pressão. Cada um dos outros nós é uma residência, com um consumo de 600 litros/dia.

Problema direto: Qual a pressão que chega a cada residência?

Cada cano tem uma probabilidade  $r$  de estar entupido, em cujo caso a constante k de resistência se multiplica por 10. A rede foi desenhada, com o valor nominal de k em todos os canos, de tal maneira que nenhuma residência receba uma pressão de água inferior a 0.5 atmosferas.

Problema probabilístico: Conhecida r, qual a probabilidade de alguma residência receber pressão inferior à mínima admissível?

O valor de  $r$  depende da frequencia de manutenção (limpeza) da rede:

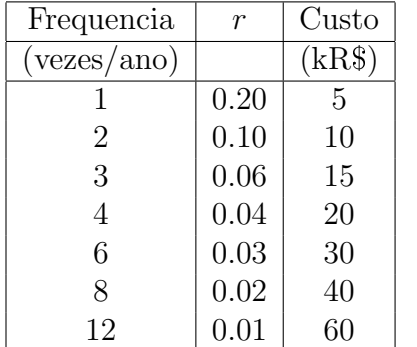

Problema probabilístico inverso: Determinar a frequencia mínima de limpeza tal que a probabilidade de alguma residência receber pressão muito baixa seja menor que  $2\%$ .

Considere a rede de canais abertos da figura:

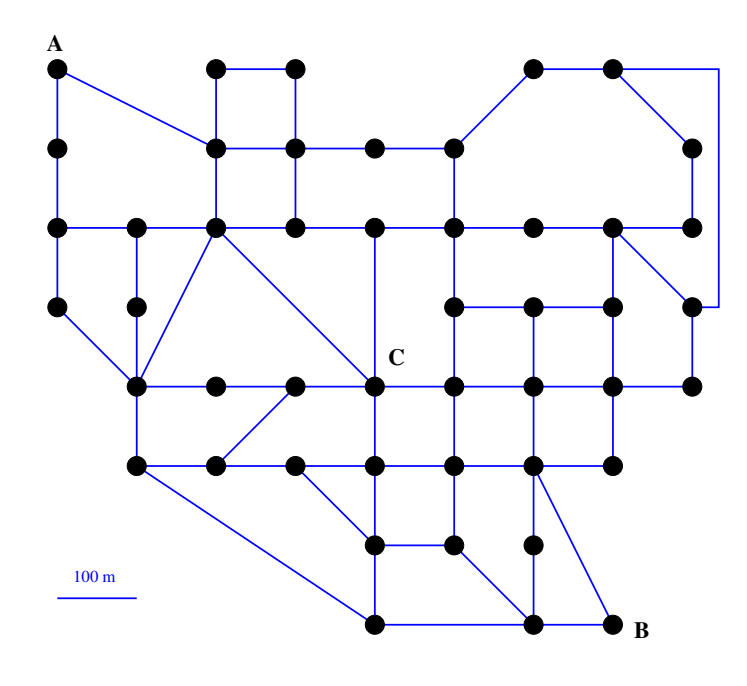

Problema 4: Cada canal é capaz de levar uma vazão máxima  $Q_{\text{max}}$ , acima da qual transborda e gera alagamentos. Os valores de  $Q_{\text{max}}$  são conhecidos para cada canal, de fato todos os conectados com os nós A, B ou C tem  $Q_{\text{max}} = 200m^3/h$ , e todos os outros tem  $Q_{\text{max}} = 50m^3/h$ .

Qual a vazão máxima que pode ser transferida do ponto A ao ponto B da rede?

⇒ Problema de "fluxo máximo"

Outra red muito importante:

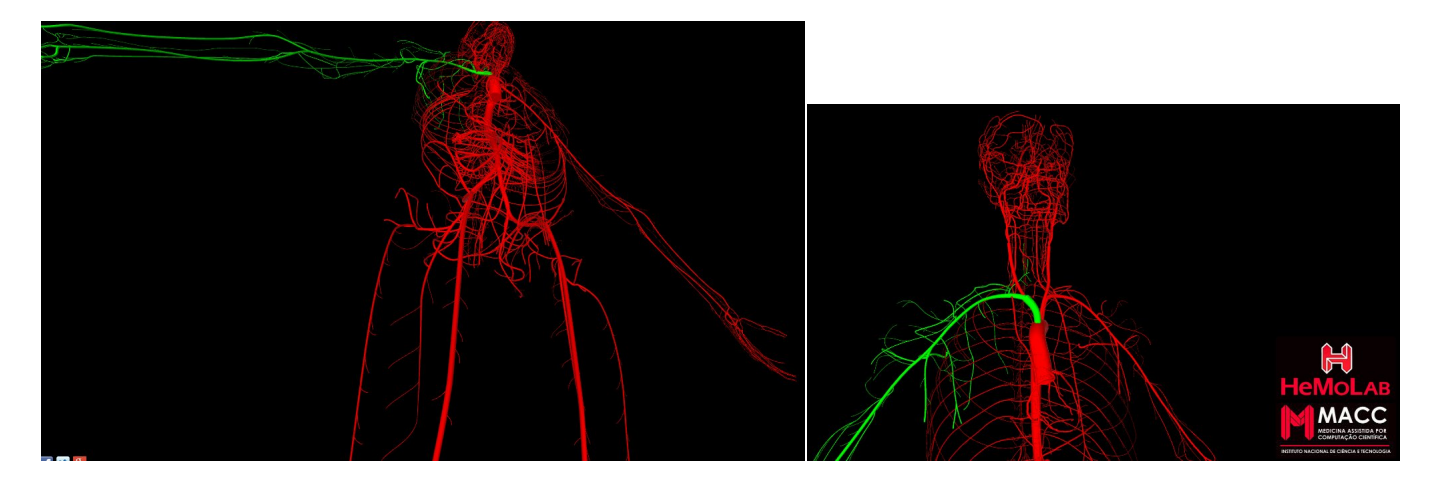

www.hemolab.lncc.br/adan-web